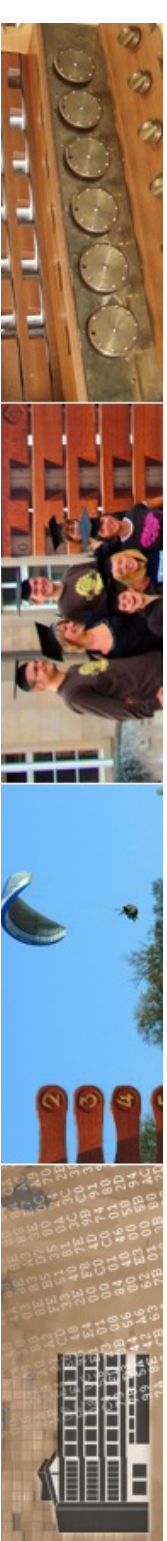

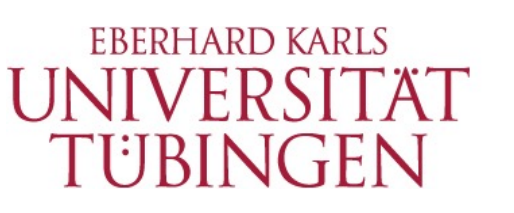

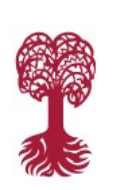

MATHEMATISCH-NATURWISSENSCHAFTLICHE FAKULTÄT **Fachbereich Informatik**

**Informationsdienste**

### **Grundlagen der Web-Entwicklung INF3172**

Das Python-Framework DJANGO Thomas Walter 20.01.2022

Version 1.0

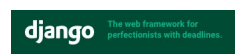

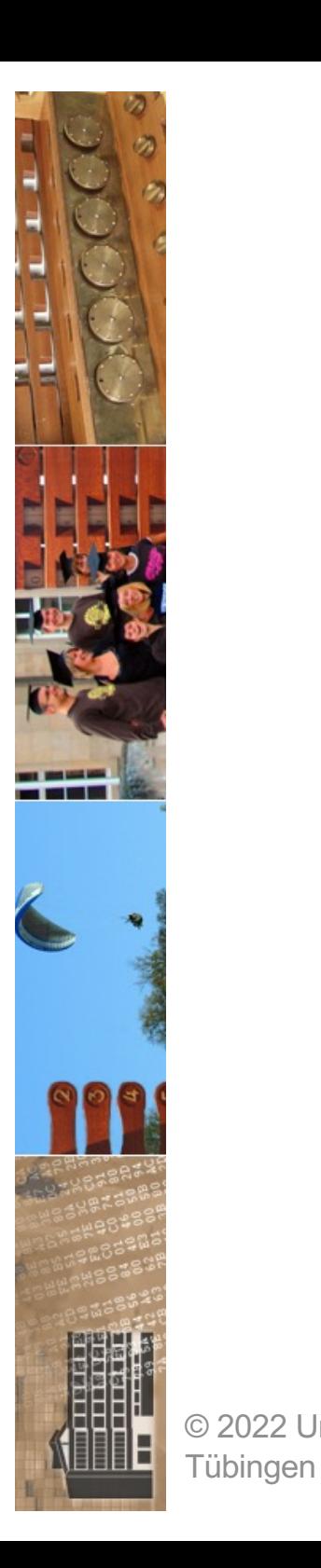

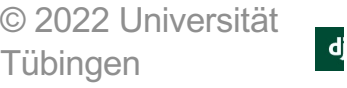

Das in Python entwickelte Webframework Django ist in Version 3.0 erschienen. Die wichtigsten Neuerungen sind die Einführung asynchroner Funktionen und eine Anbindung an die Open-Source-Datenbank MariaDB. Außerdem können Entwickler für Text-, ganzzahlige und andere Felder Enumerations als Auswahl für die Inhalte definieren. Version 3.0 ist im Gegensatz zum Vorgänger Django 2.2 kein

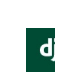

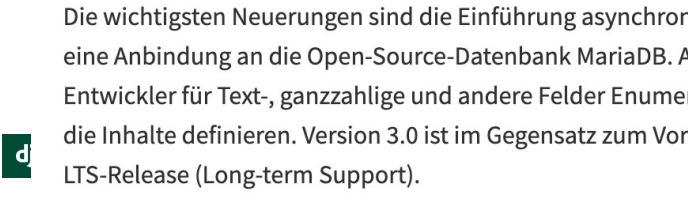

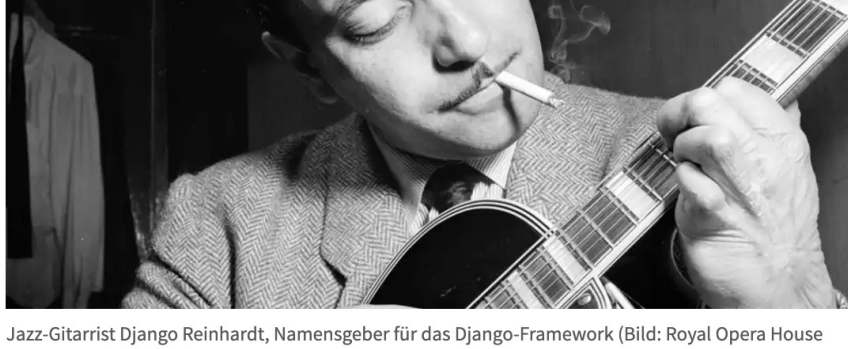

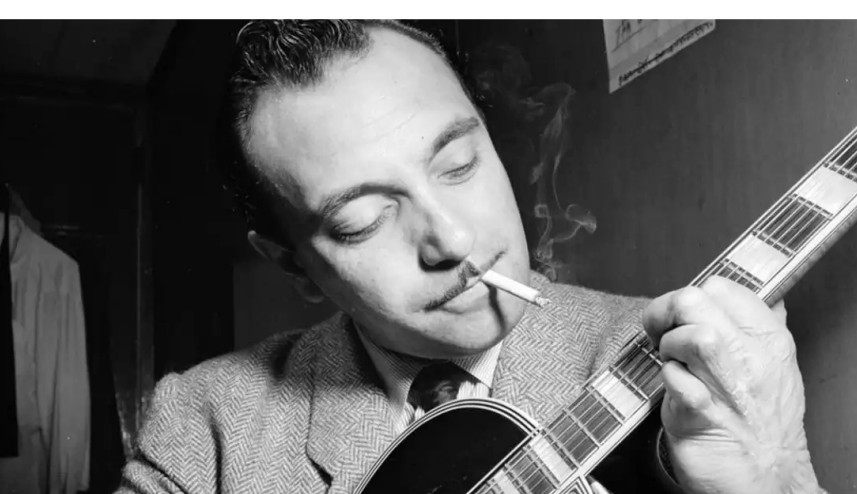

asynchrone Verarbeitung dank ASGI. Lesezeit: 2 Min. (V) In Pocket speichern

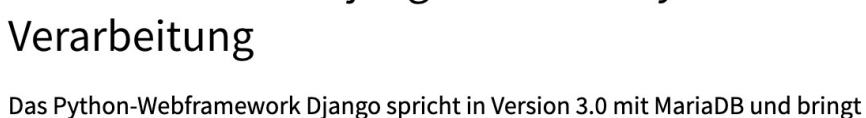

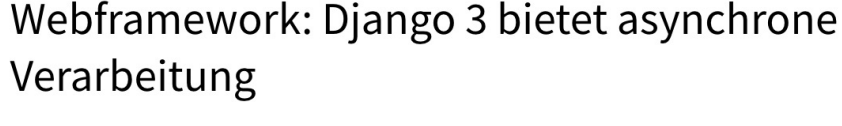

TOPTHEMEN: CES EMOTET QUANTENCOMPUTER E-AUTO WINDOWS.10 RASPI4<br>heise.Developer > 7-Tage-News > 12/2019 > Webframework: Django 3 bietet asynchrone.Verarbeitung

TOPTHEMEN: CES

Covent Garden, Flickr)

03.12.2019 09:44 Uhr | Developer Von Rainald Menge-Sonnentag

Mobiles Entertainment Wissen Netzpolitik Wirtschaft Jour

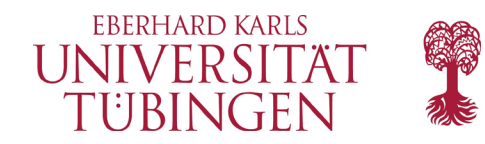

RASPI4 A

 $\triangleright$ 

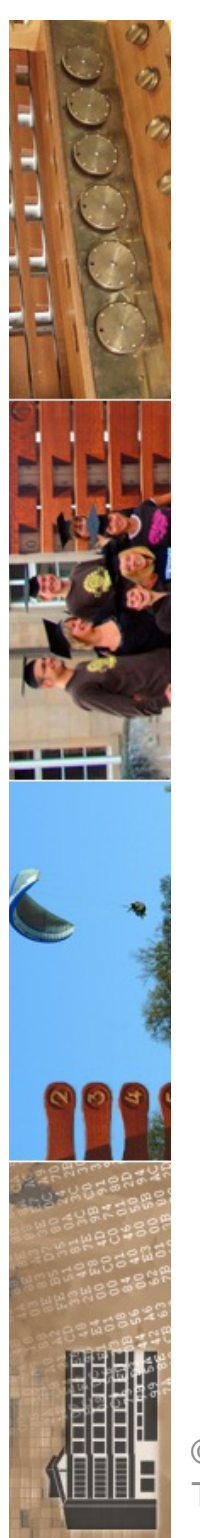

### Webframework: Django-Nutzer sind updatefreudig und setzen auf Bootstrap

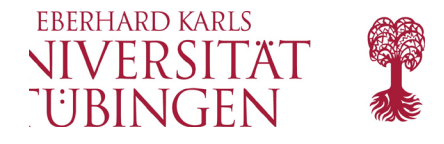

Eine internationale Umfrage unter mehr als 7000 Django-Entwicklern zeigt, dass sie in neuen Projekten meist das aktuelle stabile Release verwenden.

Lesezeit: 3 Min.  $\boxed{\vee}$  In Pocket speichern

<り (二)  $\bigcirc$ 

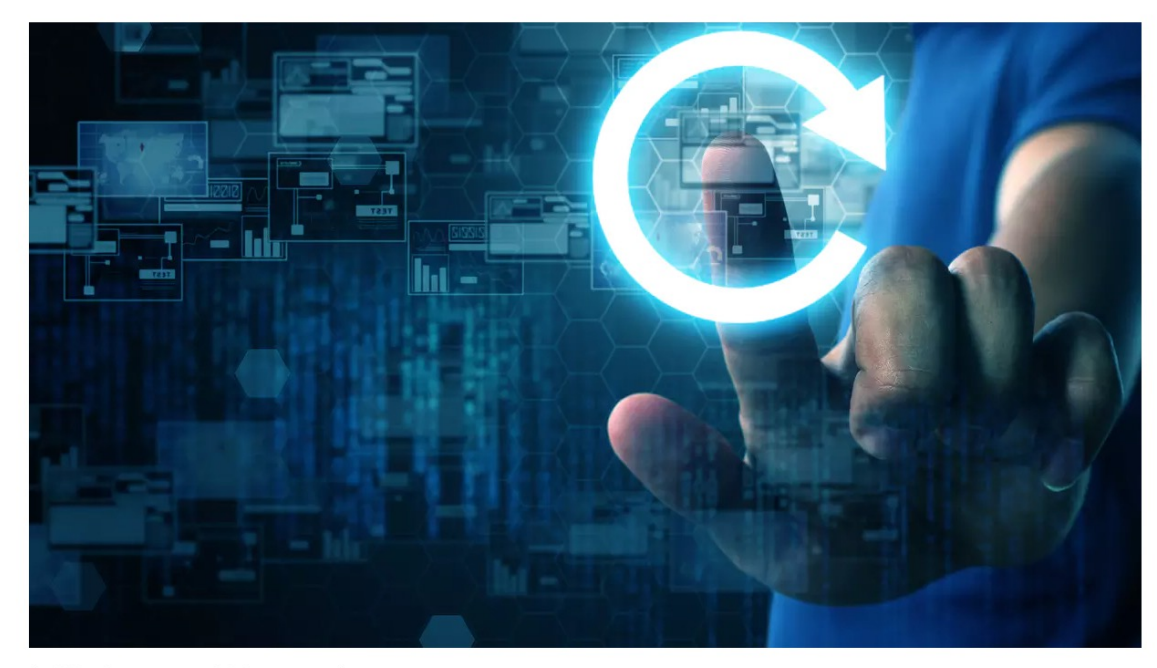

(Bild: Shutterstock/chanpipat)

04.01.2022 16:13 Uhr | Developer Von Maika Möbus

© 2022 Universi **Tübingen** 

Die Django Software Foundation hat in Zusammenarbeit mit dem Unternehmen JetBrains den "Django Developers Survey 2021" durchgeführt. Mehr als 7000 Personen nahmen im August 2021 an der Umfrage zu dem in Python agast Estrander Simage Ea dem E-Source-Webiramework Djarigo ten.

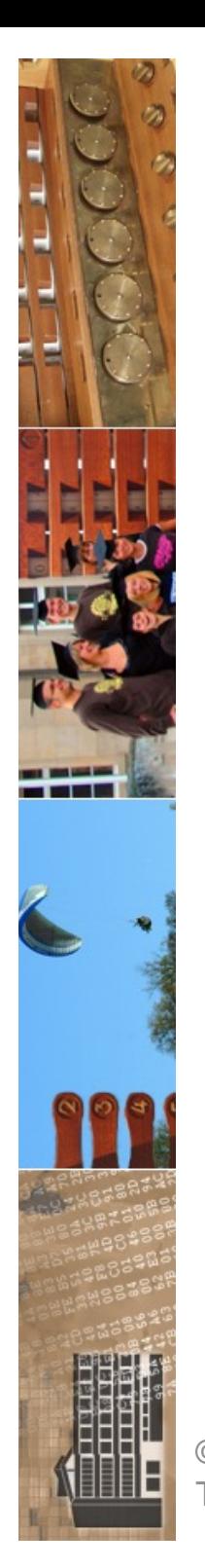

© 2022 Universität **Tübingen** 

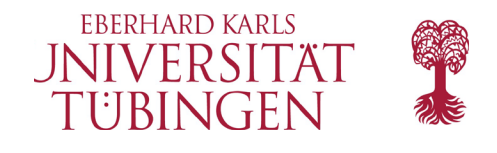

### Webframework: Django 4 wechselt die Zeitzone

Neben dem Wechsel auf die Zeitzonen-Implementierung der Standard-Library von Python bringt die neue Hauptversion eine Anbindung an Redis als Cache.

In Pocket speichern Lesezeit: 3 Min.

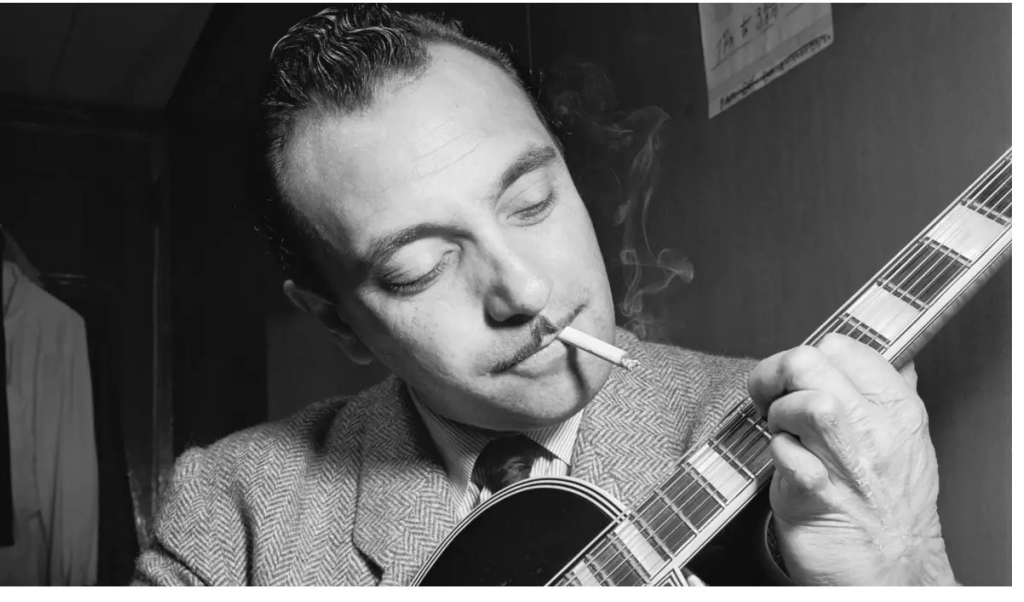

(Bild: William P. Gottlieb Collection des Library of Congress, gemeinfrei)

09.12.2021 11:00 Uhr | Developer Von Rainald Menge-Sonnentag

Das in Python entwickelte Open-Source-Webframework Django ist in Version 4.0 erschienen. Das Release hat ein neues Backend zum Caching mit Redis an Bord. erungen der Weitzunen-implement Rendern von Forms und Formsets.

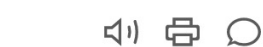

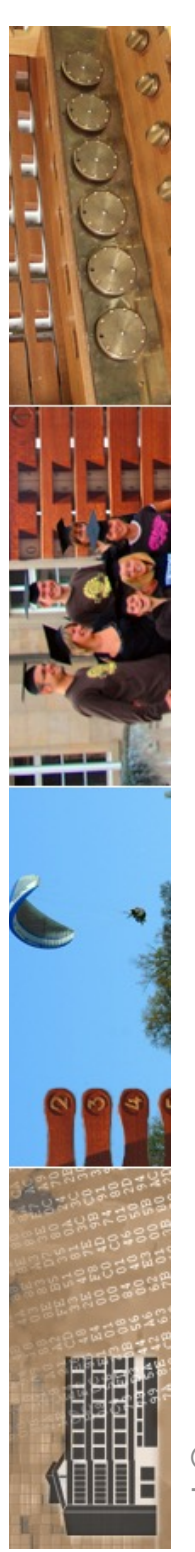

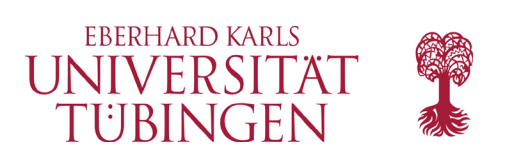

## Frameworks

- Framework: wiederverwertbares Softwaresystem mit bereits implementierter, genereller (generischer) Funktionalität
	- Spezialisierung führt zu konkreter Anwendung
	- Framework setzt Architektur um
	- Framework folgt Design Pattern
	- Beispiele
		- Ruby: Ruby on Rails
		- PHP: Laminas, Cake-PHP, Symfony,FLOW3
		- **Python: Django**

© 2022 Universität Tübingen

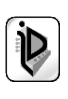

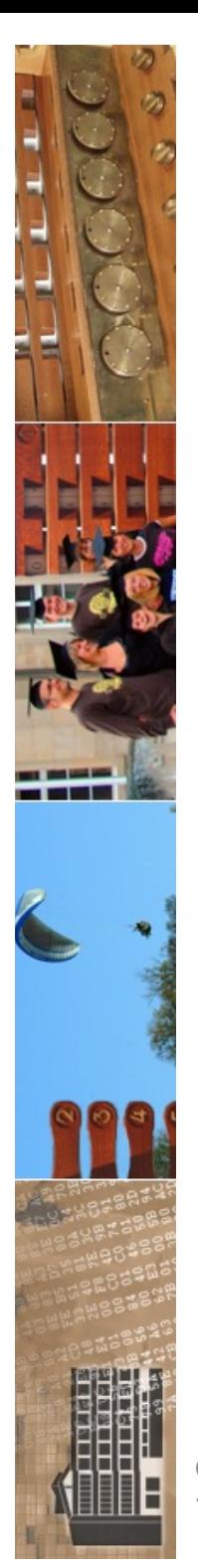

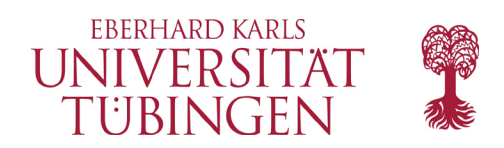

## wo wir stehen

- Überblick
	- Smarty
		- Framework(le)
		- Abspaltung der View
		- eigene Sprache (STL)
	- Laminas
		- Trennung View und Controller
		- PHP
	- jetzt: DJANGO
	- danach: CakePHP und Ruby on Rails

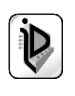

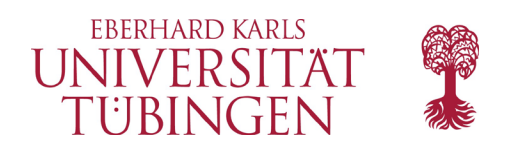

# DJANGO

- serverseitiges Framework
- Basis: Python (vgl. Grundlagen Internet-Technologien)
- Orientierung am MVC
- erstes Release 2005
- aktuell: 4.0.1
	- DJANGO 2/3 benötigen PYTHON3 (1.11 lauffähig mit Python 2.7)

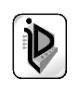

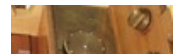

**EBERHARD KARLS** 金色 I IN III IED CITYT

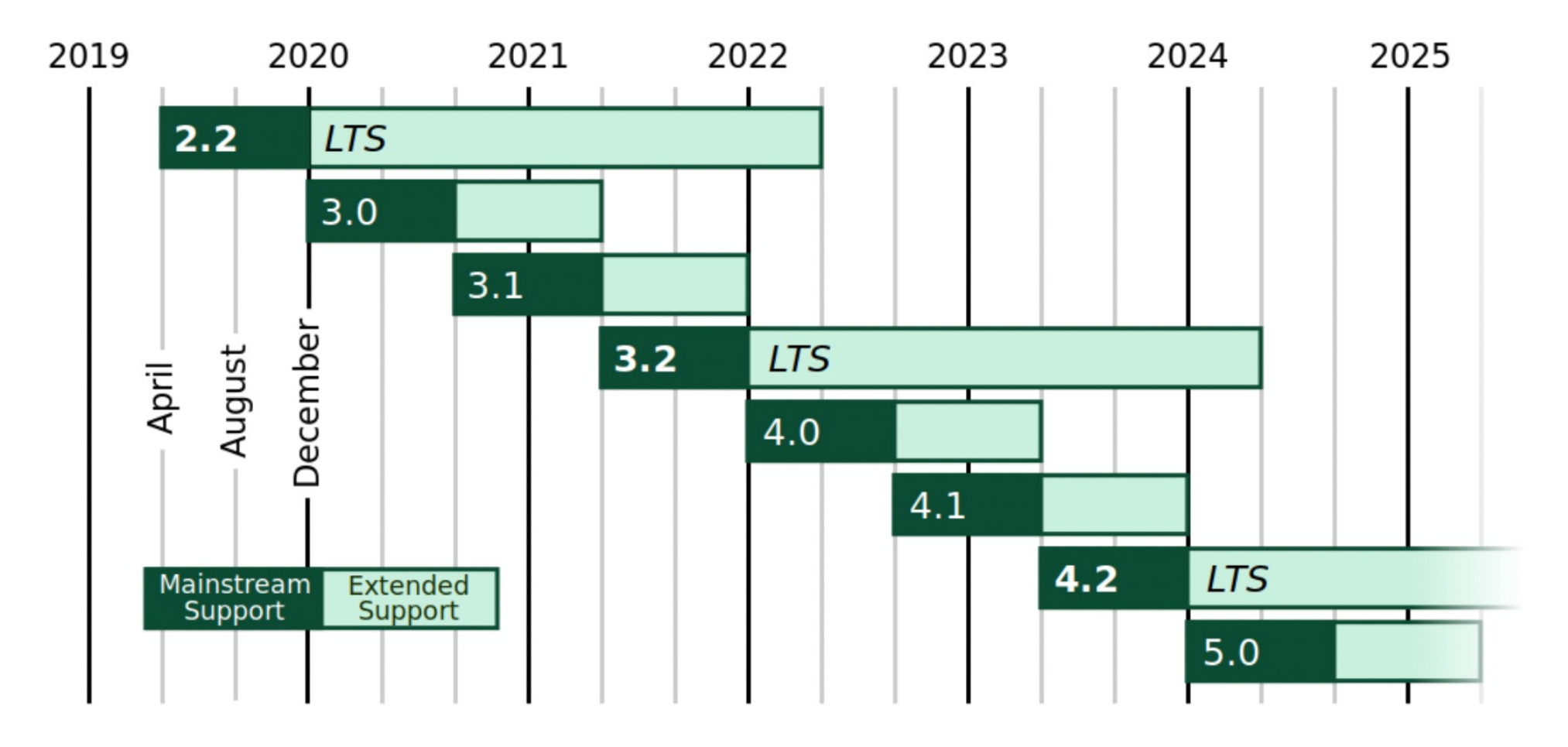

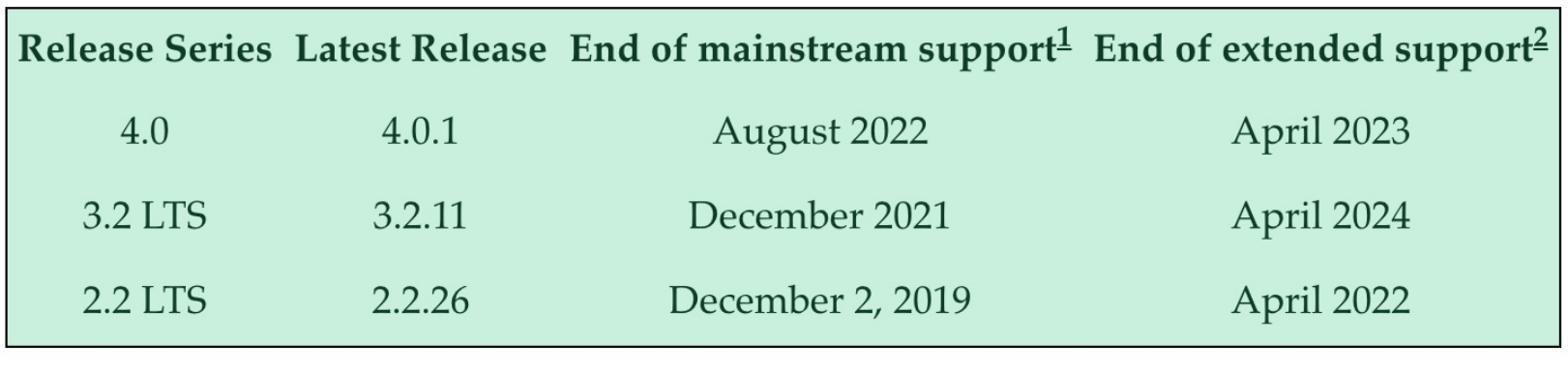

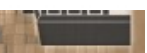

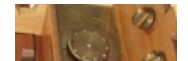

### How to get Django

Django is available open-source under the **BSD** license. We recommend using the latest version of Python 3. The last version to support Python 2.7 is Diango 1.11 LTS. See the FAO for the Python versions supported by each version of Django. Here's how to get it:

#### Option 1: Get the latest official version

The latest official version is 4.0.1. Read the 4.0.1 release notes, then install it with pip:

pip install Django==4.0.1

### Option 2: Get the latest development version

The latest and greatest Django version is the one that's in our Git repository (our revision-control system). This is only for experienced users who want to try incoming changes and help identify bugs before an official release. Get it using this shell command, which requires Git:

#### git clone https://github.com/django/django.git

You can also download a gzipped tarball of the development version. This archive is updated every time we commit code.

### After you get it

See the installation guide for further instructions. Make sure you read the documentation that corresponds to the version of Django you've just installed.

And be sure to sign up for the *diango-users mailing list*, where other Django users and the Django developers themselves all hang out to help each other.

**Tubingen** 

Entwicklung, Wintersemester 2021/22

#### **EBERHARD KARLS I IN IIV/ED CIT XT**

#### **Support Diango!**

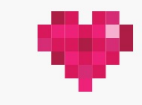

Jeremias Kangas donated to the Django Software Foundation to support Diango development. Donate today!

#### For the impatient:

· Latest release: Django-4.0.1.tar.gz Checksums: Django-4.0.1.checksum.txt Release notes: Online documentation

#### Which version is better?

We improve Django almost every day and are pretty good keeping the code stable. Thus, using the latest developme a safe and easy way to get access to new features as the added. If you choose to follow the development version, k mind that there will occasionally be backwards-incompati changes. You'll want to pay close attention to the commit watching Django on GitHub or subscribing to django-upda

If you're just looking for a stable deployment target and d waiting for the next release, you'll want to stick with the la official release (which will always include detailed notes o changes you'll need to make while upgrading).

#### Previous releases

- · Django 3.2.11 (LTS): Django-3.2.11.tar.gz Checksums: Django-3.2.11.checksum.txt Release notes: Online documentation
- · Django 2.2.26 (LTS): Django-2.2.26.tar.gz Checksums: Django-2.2.26.checksum.txt Release notes: Online documentation

 $(\mathbf{V})$ 

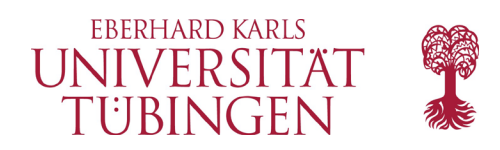

# Python

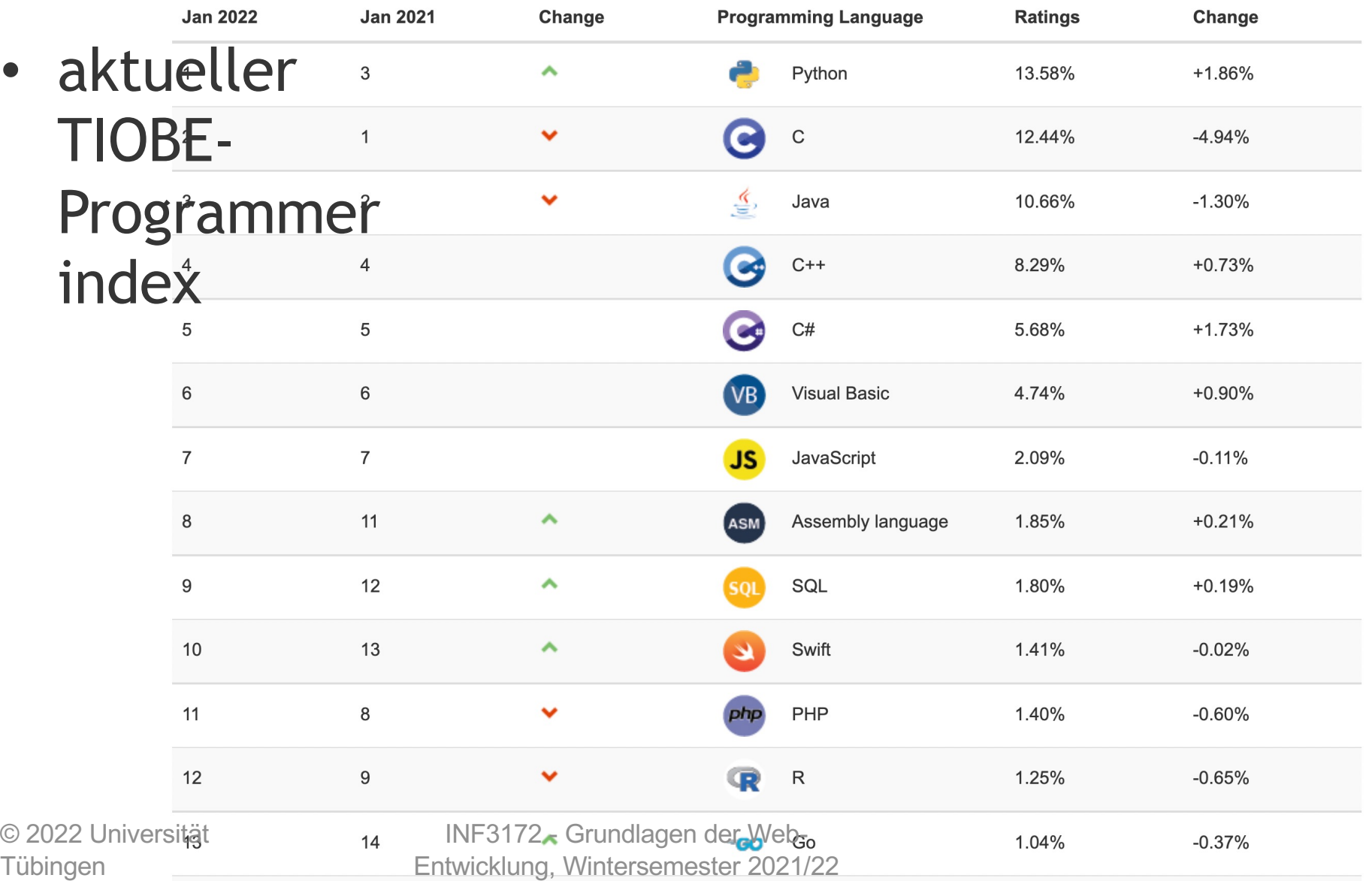

—<br>—

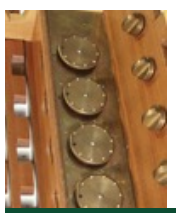

Tübingen

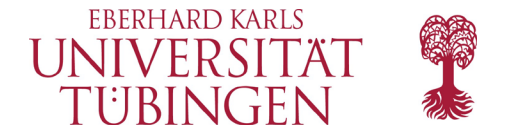

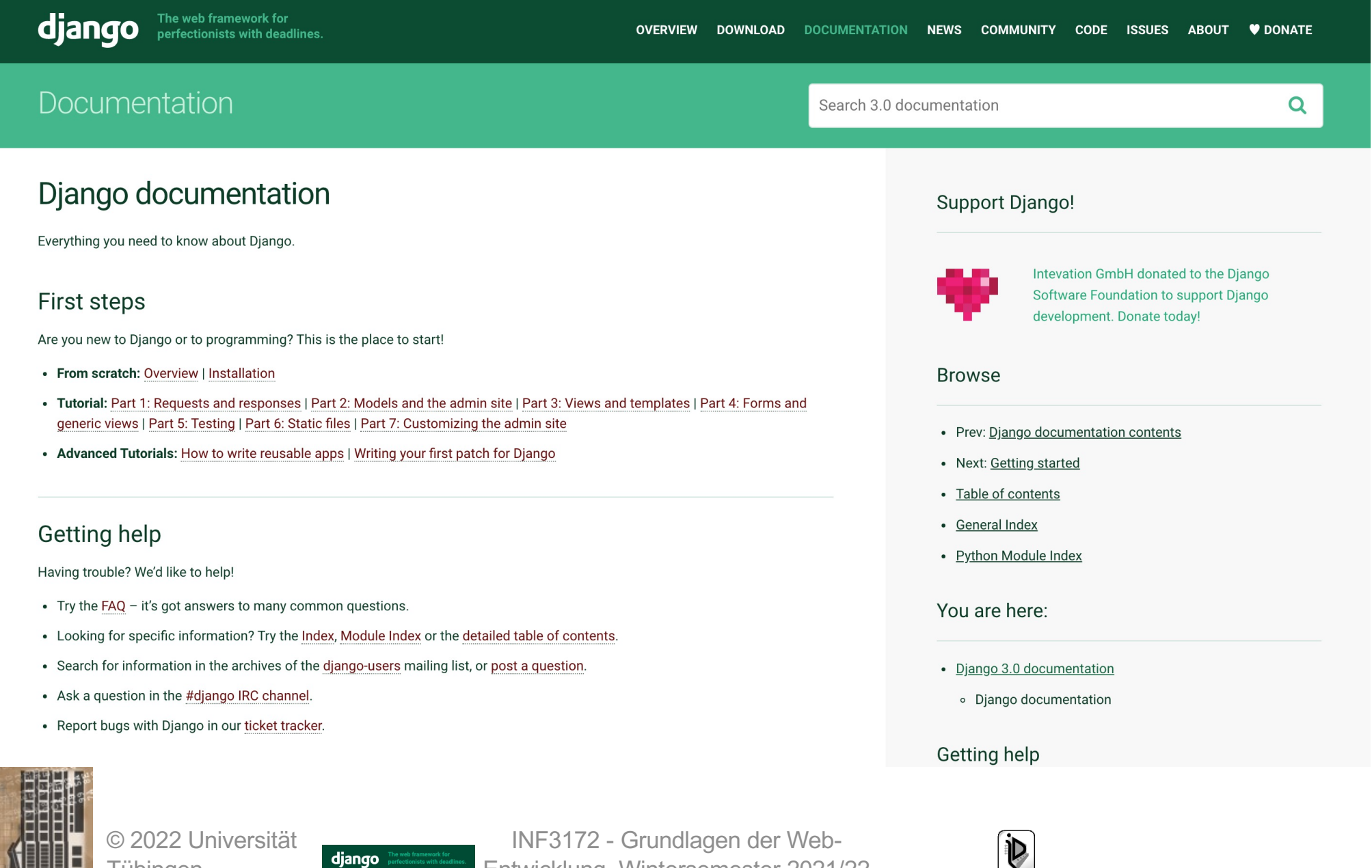

Entwicklung, Wintersemester 2021/22

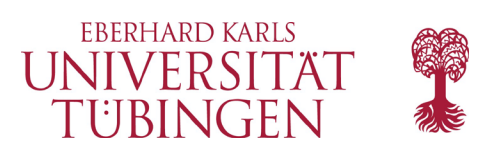

## woher der Name?

• ...nach Django Reinhardt (Jazz-Gitarist)

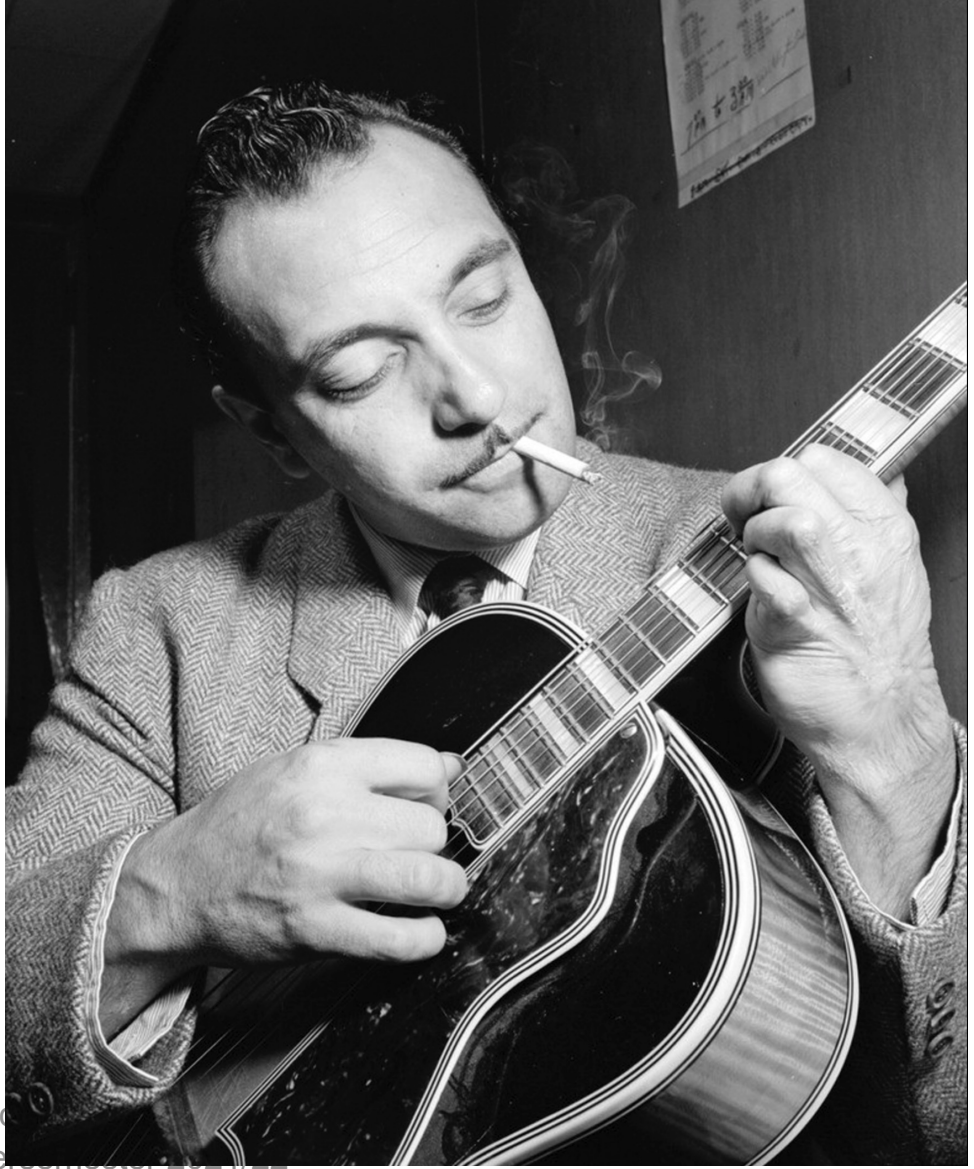

© 2022 Universität Tübingen

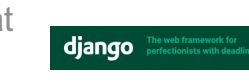

**INF3172 - Grund** Entwicklung, Winte

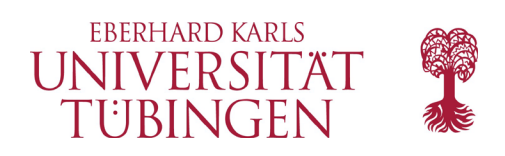

## Installation

- einfachste Methode: mittels PYTHON-Repository-Funktion **pip**
	- ggf. erst aktuelles pip installieren https://pip.pypa.io/en/latest/
	- Alternative aus Paket-Installationen wie arp-get

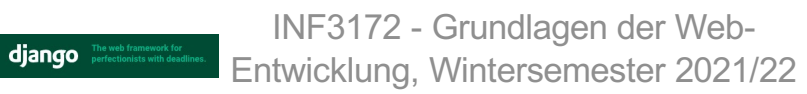

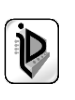

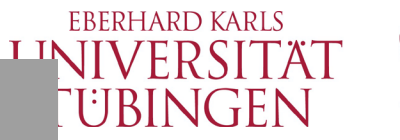

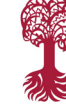

 $[thomas@vpn@245 \Rightarrow$  python3 ./get-pip.py Collecting pip Downloading pip-7.1.2-py2.py3-none-any.whl (1.1MB) Collecting wheel Downloading wheel-0.26.0-py2.py3-none-any.whl (63kB) Installing collected packages: pip, wheel Found existing installation: pip 6.0.8 Uninstalling pip-6.0.8: Successfully uninstalled pip-6.0.8 Successfully installed pip-7.1.2 wheel-0.26.0 thomas@vpn0245 =>  $\vert$ 

thomas@quest-8d46b5c9 => pip install --upgrade pip Collecting pip Downloading pip-9.0.1-py2.py3-none-any.whl (1.3MB) 100% | **INTERNATIONAL PROPERTY IN THE INTERNATIONAL PROPERTY** 1.3MB 274kB/s Installing collected packages: pip Found existing installation: pip 7.1.2 Uninstalling pip-7.1.2: Successfully uninstalled pip-7.1.2 Successfully installed pip-9.0.1 thomas@guest-8d46b5c9 =>

© 2022 Universität **Tübingen** 

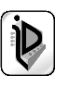

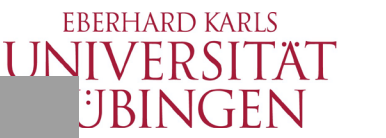

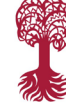

thomas@vpn0245 =>  $[thomas@vpn@245 => pip install Djanqo==1.9.1$ Collecting Django==1.9.1 Downloading Django-1.9.1-py2.py3-none-any.whl (6.6MB) Installing collected packages: Django Successfully installed Django-1.9.1  $t$ homas@vpn0245 =>

thomas@quest-8d46b5c9 =>  $thomas@quest-8d46b5c9 \Rightarrow pip install --upgrade diango$ Collecting django Downloading Django-1.10.5-py2.py3-none-any.whl (6.8MB) 100% |  $\blacksquare$  |  $\blacksquare$  |  $\blacksquare$  |  $\blacksquare$  |  $\blacksquare$  |  $\blacksquare$  |  $\blacksquare$  |  $\blacksquare$  |  $\blacksquare$  |  $\blacksquare$  |  $\blacksquare$  |  $\blacksquare$  |  $\blacksquare$  |  $\blacksquare$  |  $\blacksquare$  |  $\blacksquare$  |  $\blacksquare$  |  $\blacksquare$  |  $\blacksquare$  |  $\blacksquare$  |  $\blacksquare$  |  $\blacksquare$  |  $\blacksquare$  |  $\blacksquare$  Installing collected packages: django Found existing installation: Django 1.9.1 Uninstalling Django-1.9.1: Successfully uninstalled Django-1.9.1 Successfully installed django-1.10.5  $thomas@quest-8d46b5c9$  =>

© 2022 Universität **Tübingen** 

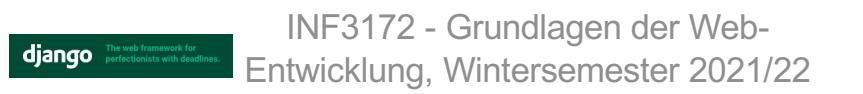

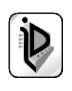

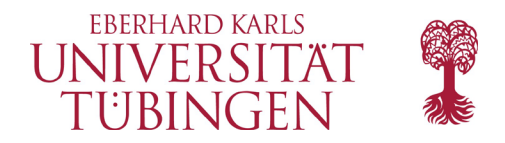

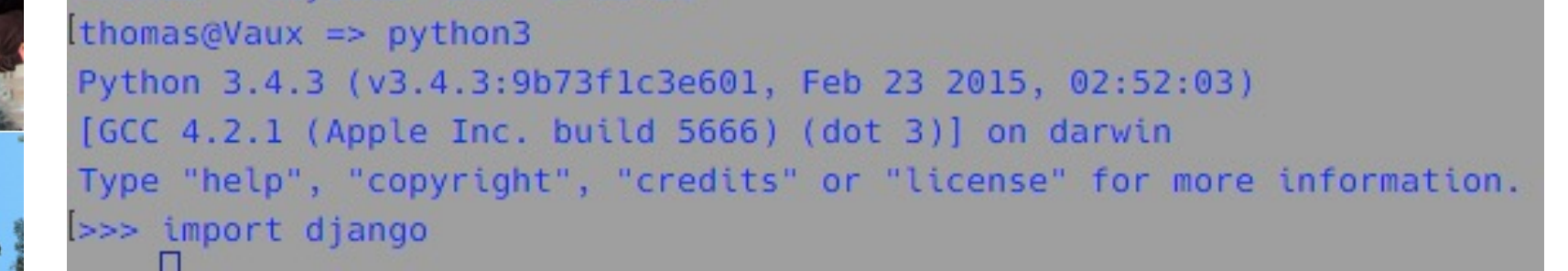

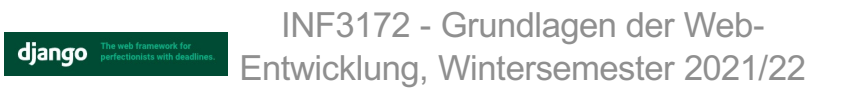

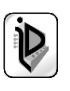

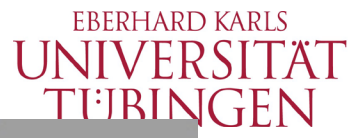

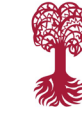

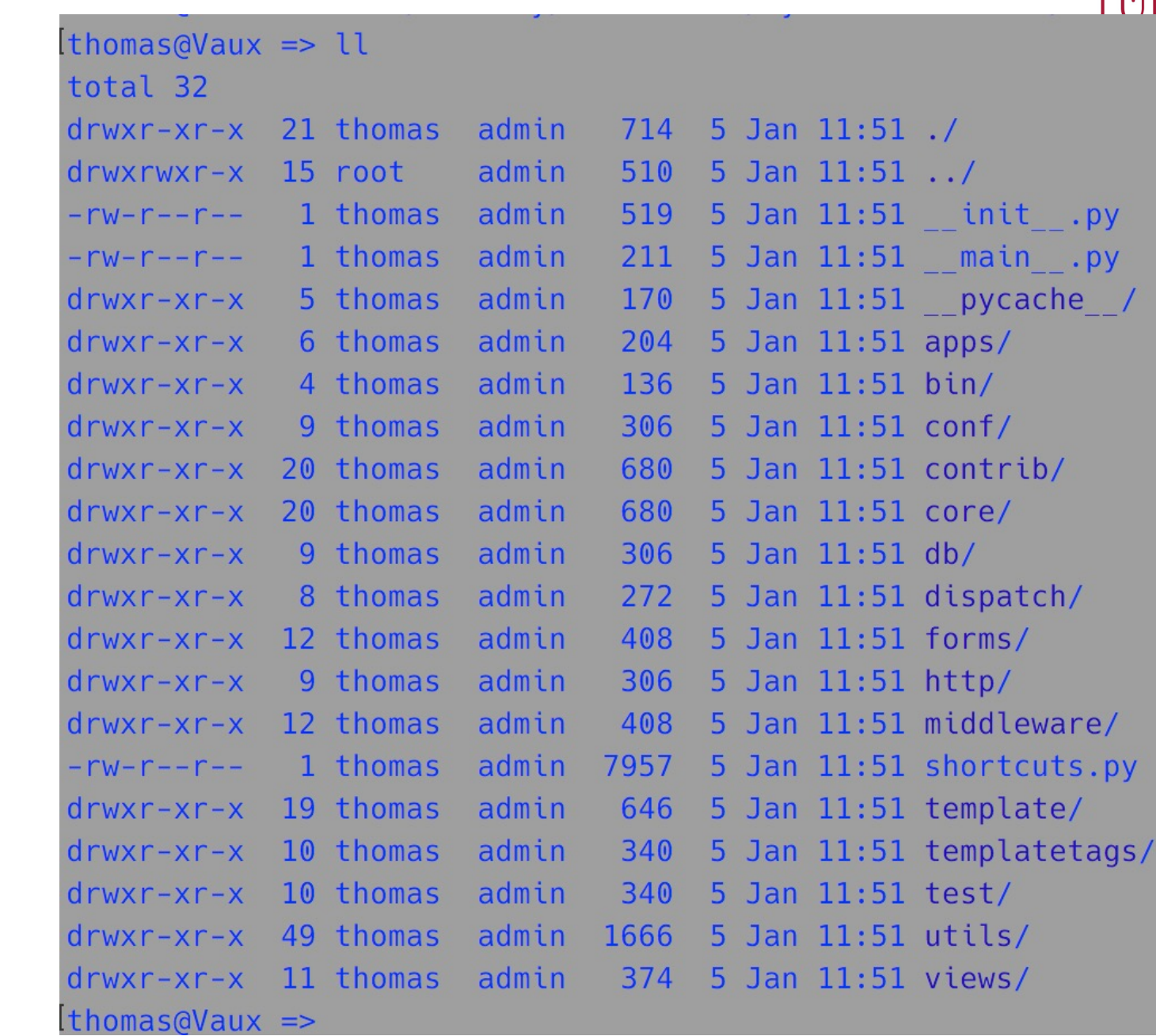

© 2022 Universität Tübingen

django The wet

INF3172 - Grundlagen der Web - Entwicklung, Wintersemester 2021/22

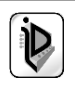

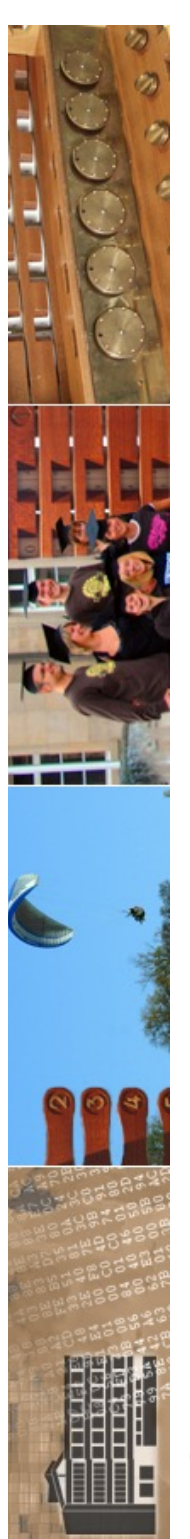

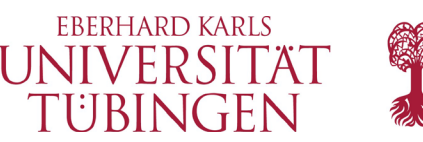

# Erzeugen eines Projektes

• ein neues DJANGO-Projekt wird erzeugt durch

**django-admin.py startproject <name>**

django

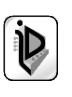

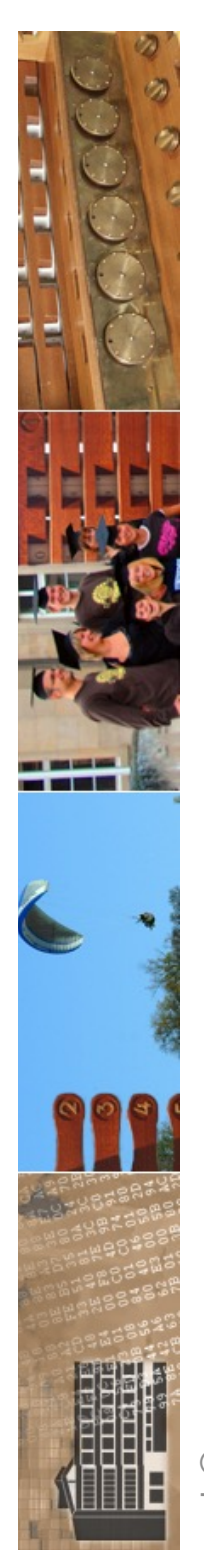

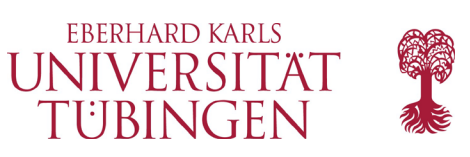

# DJANGO und MVC

- wie viele anderen Frameworks setzt DJANGO MVC um
	- eigentlich MVP: Model-View-Presenter, das aus MVC hervorgegangen http://www.wildcrest.com/Potel/Portfolio/mvp.pdf
	- DJANGO *generiert Modell direkt aus korrespondierenden Datenbanktabellen*
		- genauer bei Ruby on Rails und CakePHP
	- MVC in Verzeichnisstruktur angelegt

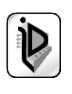

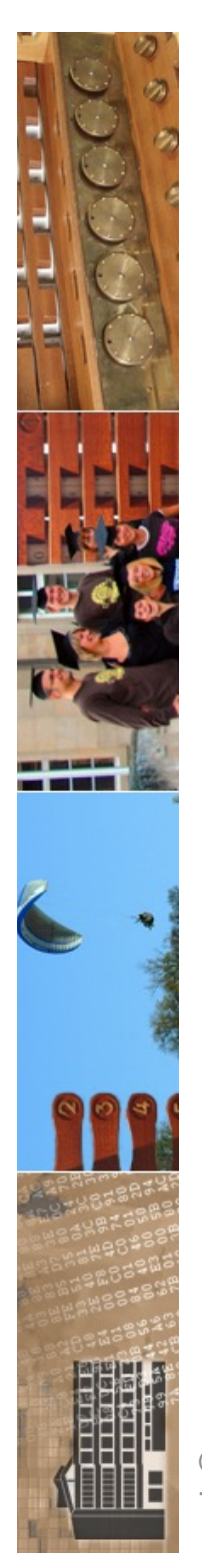

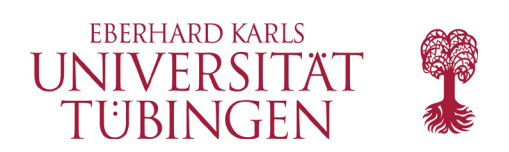

# zentrale Dateien

- zentrale Dateien in einer DJANGO-APP
	- settings.py allgemeine Einstellungen für das ganze Projekt Datenbankkonnektivität
	- urls.py

Weiterleitung der Requests zu Controllern (Dispatcher)

– models.py

Korrespondenz zu Datenbanktabellen

– views.py Controller

django

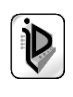

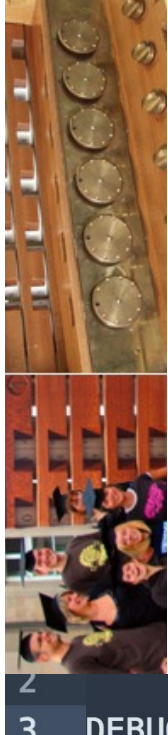

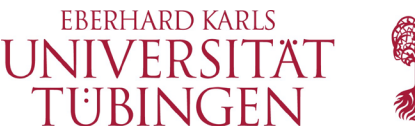

## Datenbankkonfiguration

• zentral in der Datei **settings.py**

```
DEBUG = True
З
    TEMPLATE DEBUG = DEBUG
\overline{4}5
    ADMINS = (6 \overline{6}'Thomas Walter', 'thomas.walter@uni-tuebingen.de'
\overline{7}8
9
    MANAGERS = ADMINS
10
11
12
    DATABASE ENGINE = 'mysql'
                                            # 'postgresql_psycopg2', 'postgresql', 'mysql', 'sqlite3' or
    DATABASE_NAME = 'webkompendium'
                                            # Or path to database file if using sqlite3.
13
    DATABASE_USER = 'thomas'
                                            # Not used with sqlite3.
14DATABASE_PASSWORD = ''
                                            # Not used with sqlite3.
15
    DATABASE HOST = ''
16
                                            # Set to empty string for localhost. Not used with sqlite3.
    DATABASE0220R/Tiversität
                                            # Set to empty string for default. Not used with sqlite3.
17
          TübingenEntwicklung, Wintersemester 2021/22
```
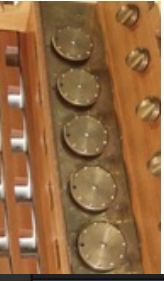

## settings.py

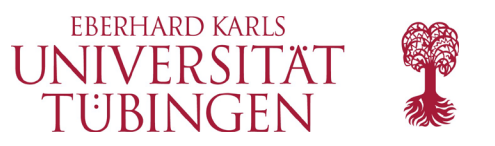

```
muu.
 \mathbf{1}Diango settings for {{ project_name }} project.
 \overline{2}3
    Generated by 'django-admin startproject' using Django {{ django_version }}.
 \overline{\mathbf{4}}5
     For more information on this file, see
 6 \overline{6}https://docs.djangoproject.com/en/{{ docs_version }}/topics/settings/
 \overline{7}\mathbf{8}For the full list of settings and their values, see
 9<sup>°</sup>https://docs.djangoproject.com/en/{{ docs_version }}/ref/settings/
10
     HHH
11
1213
     import os
14
    # Build paths inside the project like this: os.path.join(BASE DIR, ...)
15
16
     BASE DIR = os.path.dirname(os.path.dirname(os.path.abspath('file)))17
18
19
     # Quick-start development settings - unsuitable for production
     # See https://docs.djangoproject.com/en/{{ docs_version }}/howto/deployment/checklist/
20
21
                 WARNING: keep the secret key used in production secret!<br>Sitat<br>= '{{ secret key }}'
22
      © 2022 Universität`
23
      TübingenEntwicklung, Wintersemester 2021/22
```
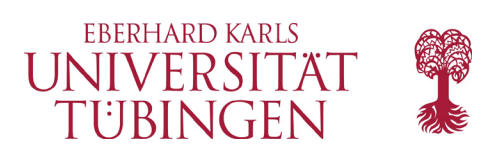

## View

- View in DJANGO:
	- HTML mit integriertem Python-Code
		- Auswertung serverseitig
		- verwendet "DJANGO template language" (Python)
		- Syntax:
			- {% python\_Code %} {{ Variable }}

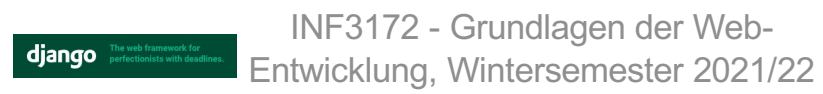

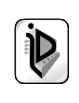

```
from django.template import Context, loader
 \mathbf{1}\overline{2}from buecher.buecheranwendung.models import Buecherdjango
 \overline{3}from django.http import HttpResponse
 \overline{4}5
    def index(request):
         t = loader.get_template('buecheranwendung/index.html')
 6\phantom{1}6c = Context({'message': '<h2>Hello django</h2>'})
 \overline{7}return HttpResponse(t.render(c))
 8
 9
10
    def info(request):
11
         info = "<b>B</b>-Kompendium der Web-Programmierung</B>
                  <BR>Anwendung des django-Frameworks"
12
13
         return HttpResponse(info)
14
15
    def buecher(request):
16
         #buecher_liste = Buecherdjango.objects.all(). order_by('jahr')17
         #output = ""#for p in buecher_liste:
18
19
             output += str(p)+"<BR>''##return HttpResponse(output)
20
21
         t = loader.get_template('buecheranwendung/buecher.html')
         buecher_liste = Buecherdjango.objects.all().order_by('-jahr')
22
23
       © 2022 Universität kulturalisterin ducentum ettatellin
24
       Tübingdrurn HttpResponse(t.render(c))
```
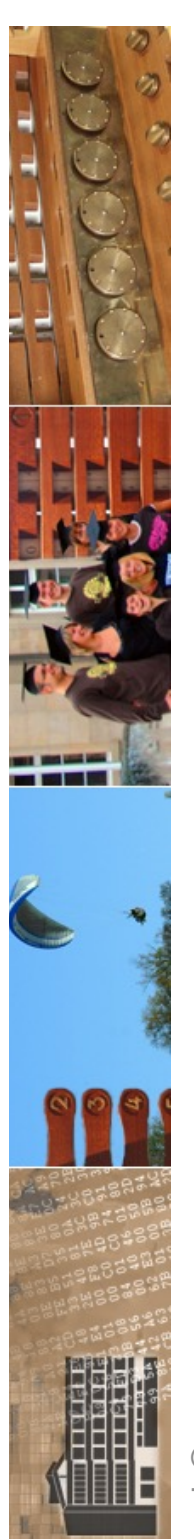

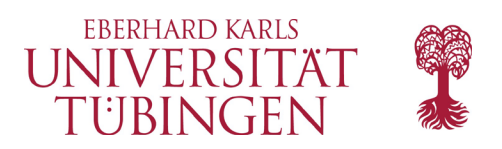

## weitere Ansätze

- es gibt neben DJANGO weitere Pythonbasierte Web-Frameworks
- wichtig: ZOPE

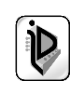

#### ia Zope Project and Community

Search docs

The World of Zope

Documentation

Community

**Developer Information** 

#### ↑ » Welcome to Zope

### **Welcome to Zope**

Zope is a free and open source web application server written in the object-oriented programming language Python. Since its release in 1998, Zope continues to grow into many distinct applications, frameworks, libraries and tools. The World of Zope highlights the most important components.

Zope community projects are hosted in the Zope Foundation organization on GitHub.

### **Documentation**

An overview over the most important documentation resources.

• Documentation

### **Community**

The Zope community is one of the largest and most professional open-source communities worldwide.

- Community
- Developer Information

Next O

© Copyright 1999-2020, The Zope developer community

Sphinx using a theme provided by Rea

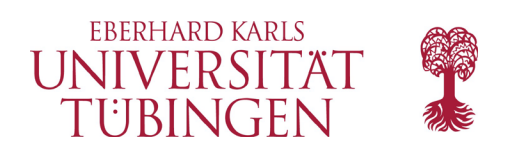

### …und nun…

kennen wir ein modernes, typisches Framework mit seiner Arbeitsweise als konkretes Architekturbeispiel kennen gelernt

weitere, noch komplexere Beispiele zu Frameworks: RoR und CakePHP

django

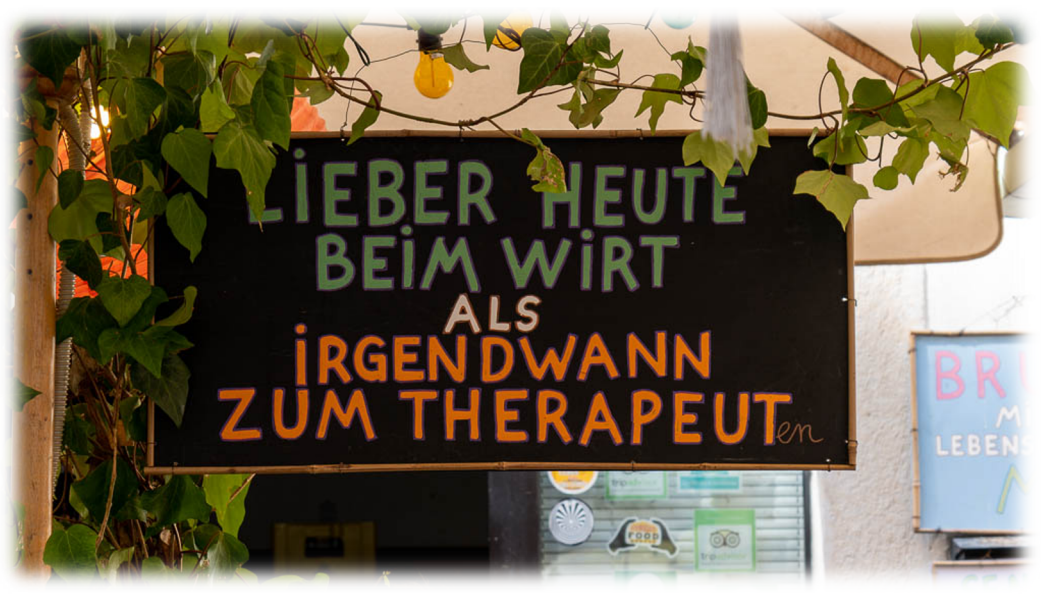

© 2022 Universität Tübingen

INF3172 - Grundlagen der Web-Entwicklung, Wintersemester 2021/22

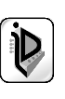

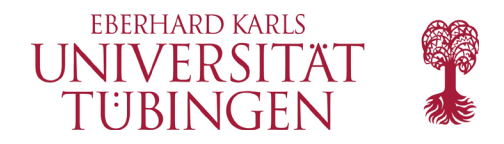

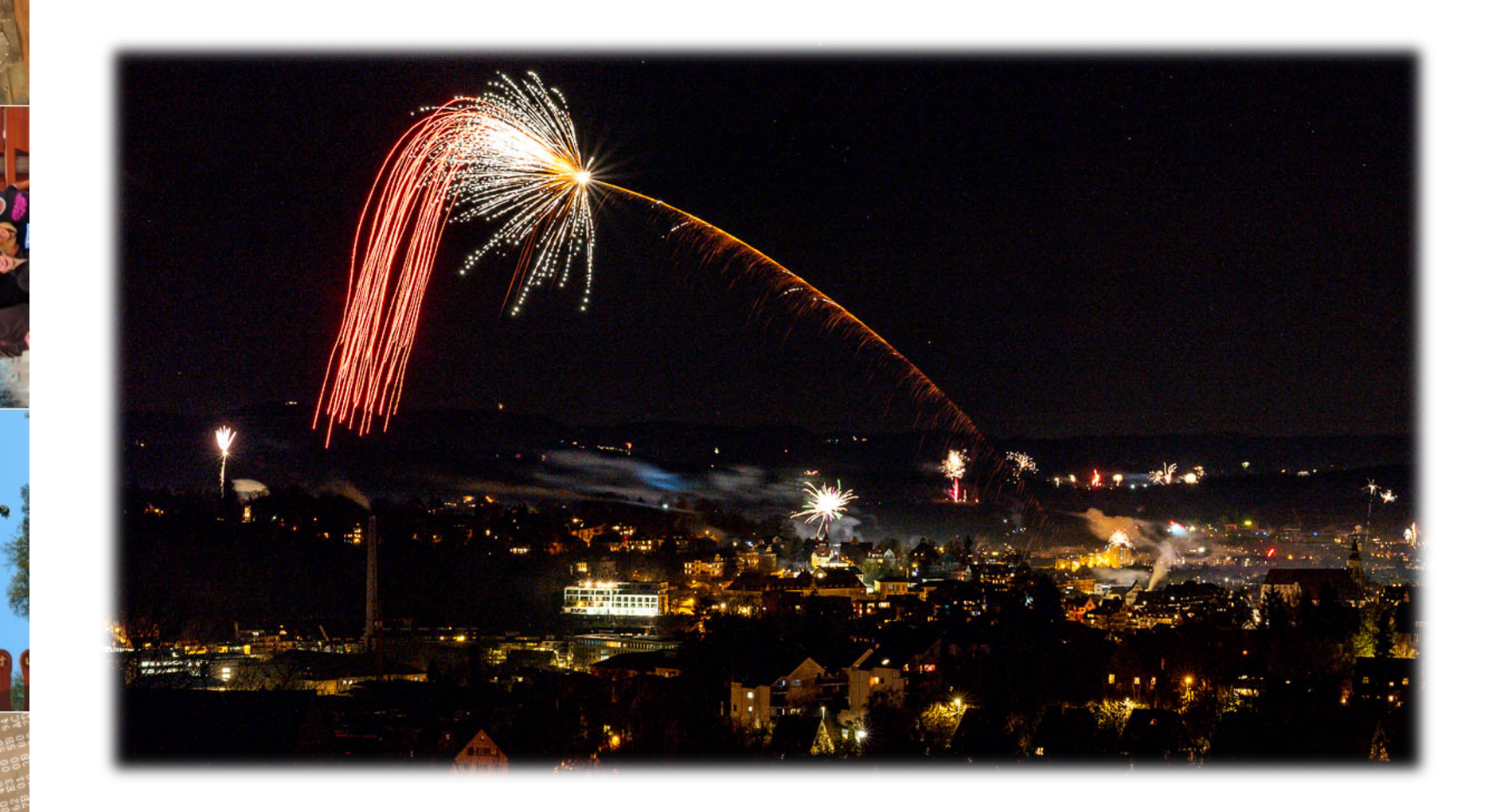

© 2022 Universität Tübingen

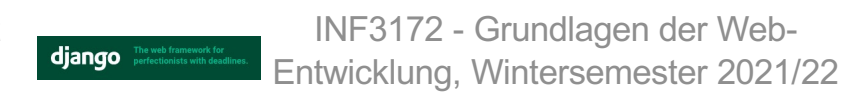

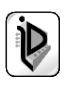